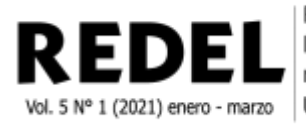

Revista Granmense de Desarrollo Local ISSN: 2664-3065 RNPS: 2448 redel@udg.co.cu https://redel.udg.co.cu Universidad de Granma, Cuba

## **Revisión**

# **Plataforma de Tecnología Educativa basada en Institute for Human and Machine Cognition CmapTools**

**Educational Technology Platform based on Institute for Human and Machine Cognition CmapTools**

Ing. Osmani Alcides Miranda Escalona. Master en Ciencias. Asistente. Órgano de Cuadros, Personal y Preparación. Bayamo, Cuba. [\[osmani.miranda73@nauta.cu\]](mailto:osmani.miranda73@nauta.cu) **D**[.](http://orcid.org/0000-0001-6033-0544)

**Recibido**: 15 de octubre **| Aceptado**: 23 de febrero

## **Resumen**

Es imperiosa la necesidad de formar fuerza de trabajo calificada para los órganos del Ministerio del Interior, vitales para la seguridad y el orden interior del país. Esto requiere de estrategias de desarrollo sustentadas en la ciencia y la tecnología. Sin embargo, el desarrollo técnico no es la esencia de la modernización tecnológica del enfrentamiento. Se requiere un cambio de mentalidad en los combatientes y trabajadores civiles, para lo cual urge un cambio en los métodos educativos y didácticos para formarlos. El aprendizaje debe ser desarrollador y para eso debe ser significativo para el que aprende. Los Mapas Conceptuales son un tipo de gráfico basados en la teoría de David Ausubel sobre el aprendizaje significativo. Hoy se dispone de un software nombrado CmapTools, diseñado en una universidad de EE. UU que facilita su construcción individual o colaborativa, y fue diseñado específicamente para esta función. Con una arquitectura cliente –servidor, desde el cliente se pueden construir y almacenar individualmente mapas y recursos digitales asociados. Además, pueden almacenarse mapas en el servidor donde se pueden editar colaborativamente. El servidor CmapServer convierte automáticamente los mapas en páginas web por lo que pueden ser vistos con un explorador web desde cualquier usuario de la red. El acceso a servidores de CmapTools puede ser validado con servidores de autenticación. En la preparación de las fuerzas en Granma, se han obtenido resultados significativos en la aplicación de esta técnica durante el curso 2013-2014, a partir de la utilización por estudiantes y profesores con diversos fines didácticos.

**Palabras claves:** aprendizaje significativo; mapas conceptuales; didáctica; enseñanzaaprendizaje; recurso didáctico; evaluación.

## **Abstract**

There is an urgent need to train a qualified workforce for the organs of the Ministry of the Interior, vital for the security and internal order of the country. This requires development strategies based on science and technology. However, technical development is not the

essence of the technological modernization of the confrontation. A change of mentality is required in combatants and civilian workers, for which a change in educational and didactic methods to train them is urgent. Learning must be a developer and for that it must be meaningful for the learner. Concept Maps are a type of graph based on David Ausubel's theory of meaningful learning. Today there is software called CmapTools, designed in a US university that facilitates its individual or collaborative construction, and was designed specifically for this function. With client-server architecture, maps and associated digital resources can be individually built and stored from the client. Additionally, maps can be stored on the server where they can be edited collaboratively. The CmapServer server automatically converts the maps into web pages so they can be viewed with a web browser from any user on the network. Access to CmapTools servers can be validated with authentication servers. In the preparation of the forces in Granma, significant results have been obtained in the application of this technique during the 2013-2014 academic years, based on its use by students and teachers for various educational purposes.

**Keywords**: significant learning; conceptual maps; didactics; teaching-learning; didactic resource; evaluation.

### **Introducción**

La rápida evolución de los fenómenos y tendencias tecnológicas que abarcan el contexto social cubano, demanda una mayor responsabilidad en su estudio y transformación. A esta realidad, no escapa el Ministerio del Interior (MININT).

En consecuencia, en el MININT existen numerosos y diversos proyectos de desarrollo tecnológico que revolucionan constantemente las formas y métodos de afrontar los retos que emergen de sus funciones sociales. Es por ello que es necesaria la formación de profesionales capaces de asumir este reto, que cuenten con una formación integral donde se articule la teoría y la práctica en correspondencia con el desarrollo tecnológico actual.

Para ello, además de los Centros de Educación Superior en el MININT existen otros entornos de aprendizaje no menos importantes, como las Filiales Universitarias Provinciales, los Centros de Instrucción para los Cursos Básicos y las actividades de superación en las unidades.

A pesar de su diversidad, estos entornos, tienen como elemento común la necesidad de dar respuesta a la evolución acelerada de la ciencia en las diversas ramas del conocimiento. En correspondencia con ello, se manifiesta la generación de información a niveles impensables hace poco tiempo atrás. Es por ello que se requieren métodos didácticos donde se logre el aprendizaje significativo donde se dilucide la información relevante para el proceso docente que

en no pocas ocasiones tiene características muy individuales en cuanto a su significación sobre todo en los casos de trabajadores que estudian de forma semipresencial o en alumnos vinculados investigaciones científicas, motivadoras tareas durante las prácticas de enfrentamiento.

Una de las alternativas que se ha identificado para lograr una mejora del aprendizaje es elevar su significatividad, como dimensión del aprendizaje desarrollador, para lograr el aprendizaje a largo plazo. Algunos autores como [Ballester \(2002\)](#page-12-0), han planteado que hoy se cuenta con una herramienta: los mapas conceptuales, que utilizada de manera adecuada, es decir, de manera significativa, contribuye muy eficazmente al aprendizaje a largo plazo.

¿Cómo facilitar la construcción y publicación de mapas conceptuales durante su aplicación en procedimientos didácticos para alcanzar mejores resultados en el desarrollo del autoaprendizaje en los estudiantes en el MININT de Granma?

Para ello se investigará en la construcción de mapas conceptuales durante su aplicación en los procedimientos didácticos y específicamente actuaremos para modificarlo en la implementación del soporte tecnológico para lograrlo por lo que se plantea como objetivo: Implementar una plataforma tecnológica que facilite la aplicación de la técnica de construcción de mapas conceptuales como estrategia didáctica.

Para el desarrollo de la investigación se emplearon los métodos científicos siguientes:

### *Métodos del nivel teórico*

Histórico-lógico. En la determinación de las tendencias históricas que han caracterizado el proceso de formación de profesionales y las dimensiones de su evolución, así como el empleo de Mapas Conceptuales como técnica facilitadora en los procesos de enseñanza-aprendizaje.

Análisis-síntesis. Discurre en todo el proceso de investigación científica, sobre todo en la modelación del conocimiento durante la concepción de los Mapas Conceptuales.

Inductivo-deductivo: Para arribar a conclusiones parciales del objeto y campo estudiado, así como para arribar a las generalizaciones contenidas en las conclusiones generales de la investigación.

### *Métodos del nivel empírico*

Observación participante. Durante las vivencias reconocidas a partir de la participación en el proceso de investigación-acción.

Encuestas. Aplicadas a los estudiantes para conocer la suficiencia en su formación para su incorporación a su entorno laboral.

Entrevistas. Para conocer la opinión de expertos, jefes y gestores del proceso a diferentes niveles.

Dinámica grupal: Mediante talleres donde se analizaron aspectos relacionados con la gestión del proceso de gestión de información.

## **Desarrollo**

Existen diferentes concepciones psicológicas sobre el aprendizaje, donde las teorías cognitivistas conforman un enfoque que parte de la psicología cognitiva contemporánea, la cual tiene como condicionantes extrínsecos: el desarrollo científico-técnico que se manifiesta en los aportes de la cibernética, de la computación; los descubrimientos en la fisiología de la actividad nerviosa superior; y la psicología de los procesos cognitivos.

En [\(Ortiz, 2001\)](#page-13-0) se plantean como antecedentes lógicos de estas teorías, los aportes de la Universidad Histórico Cultural de L. S. Vigotsky, de la Universidad de Epistemología Genética de Piaget y del Enfoque del Procesamiento de la Información (a partir de las semejanzas entre los programas de computación y los procesos cognitivos).

Derivaciones psicodidácticas para el proceso de enseñanza-aprendizaje:

- La percepción, la atención y la memoria constituyen unidades vitales que procesan información, junto con el pensamiento.
- Para optimizar el procesamiento de la información en el trabajo escolar se sugiere algoritmizar el proceso de enseñanza-aprendizaje en la descomposición de los contenidos en elementos más sencillos y didácticos.
- Vincular los contenidos con la vida real y establecer relaciones con los conocimientos anteriores para motivar el aprendizaje y apoyarse en analogías.
- Cuando las personas encuentran información relevante para sí, tienden a interpretar activamente la misma y utilizar las estructuras de conocimiento previamente almacenadas y organizadas, lo que estimula la autocognición o metacognición.

Dentro del conjunto de autores que se agrupan alrededor del enfoque cognitivo, se encuentran los aportes de Ausubel y Bruner a la conceptualización del aprendizaje. El aporte sustancial de Ausubel es la conceptualización del aprendizaje significativo, el cual se logra cuando el estudiante puede relacionar los nuevos conocimientos, con su experiencia individual anterior; que se encuentra previamente organizada en estructuras cognoscitivas.

Al valorarse críticamente, el enfoque cognitivista en [Ortiz \(2001\)](#page-13-0) obre el aprendizaje, se destaca que:

- Incorpora elementos y conceptos valiosos de otras teorías anteriores que son aportes científicos indiscutibles.
- Algunas de sus tendencias, muy cercanas a las teorías del procesamiento de la información y de las neurociencias, en aras de lograr "mayor objetividad científica", enfatizan en lo tecnológico experimental, en detrimento de los personológico, pues los representantes de la versión fuerte de la analogía con el ordenador obvian a los fenómenos subjetivos, tales como los afectivos-motivacionales y hasta a la conciencia, así como al contexto social en que se desarrollan las personas.
- Ha proporcionado todo un arsenal de conceptos complejos que son necesarios dilucidar para comprender sus posiciones teóricas, tales como esquemas de conocimientos, esquemas cognitivos, estados de conocimientos, variables del aprendizaje, tipos de aprendizaje, organizadores previos, mapas cognitivos o mapas conceptuales, los cuales, tienen por objeto representar relaciones significativas entre conceptos en forma de proposiciones.

Estudiando los diferentes organizadores y observando sus potencialidades para la representación y comprensión de la información, llegamos a la conclusión de que los Mapas Conceptuales son el organizador gráfico más apropiado para asociar, ejemplificar y representar los contenidos teóricos y técnicos necesarios para dotar al estudiante de nuevos conocimientos. En [Ojeda \(2007\)](#page-13-1) se exponen algunas de las aplicaciones de los Mapas Conceptuales en la pedagogía moderna:

- Organización de planes de estudio y programas de asignaturas.
- Elaboración de secuencias de instrucción, que no son más que la planificación de la secuencia de pasos a seguir por el profesor para enseñar un contenido, una vez que ha explorado los esquemas conceptuales de sus alumnos.
- En el desarrollo de competencias cognitivas, para lograr el dominio y manejo lingüístico; así como para desarrollar el pensamiento crítico de los estudiantes.
- Como una herramienta para la presentación de nuevos contenidos.
- Como instrumento de evaluación para el diagnóstico, al representar lo que se sabe, durante el transcurso del desarrollo de un tema específico, o como una actividad de cierre que permite medir la adquisición y el grado de asimilación de conocimientos sobre el problema de estudio. El Mapa Conceptual ayuda a obtener información sobre el tipo de estructura cognoscitiva que se posee y medir los cambios en la medida que se realiza el aprendizaje.
- En la tele información o enseñanza a distancia, para organizar la información, guiar al alumno y situarlo dónde se encuentra en cada momento, para conocer el camino recorrido y asegurar la retención de información.
- Como herramienta para el aprendizaje virtual de asignaturas en la enseñanza superior.
- En el modelo de enseñanza semipresencial
	- Como recurso para organizar y presentar el plan de actividades, evidenciar relaciones entre los contenidos y resumir esquemáticamente el programa del curso.
	- Representar el conocimiento que se desea impartir en una actividad, y reflejar lo más significativo del tema que se imparte.
	- Lograr un trabajo en colaboración entre el estudiante y el profesor, entre el estudiante o grupo de estudiantes y el tutor, o entre los grupos.
	- Para el uso del profesor como herramienta de evaluación del conocimiento adquirido por los estudiantes en la actividad y el seguimiento de su aprendizaje.
	- En la autoevaluación del estudiante.

Los Mapas Conceptuales se originan en la década de los sesenta en el Departamento de Educación de la Universidad de Cornell, EE.UU, como respuesta instrumental a las teorías sobre psicología del aprendizaje significativo de David Ausubel, en cuanto a la evolución de las ideas previas que poseen los estudiantes para lograr un nuevo conocimiento y la aplicación del paradigma cognitivo de J. Novak, como estrategia para guiar a los estudiantes en su aprendizaje y organización de materiales de estudio. Ausubel, Novak y Hainesian (2000).

Basado en la teoría de Ausubel del aprendizaje significativo como procesamiento de información, Novak incorpora los Mapas Conceptuales definiéndolos en [Novak y Gowin \(1988\)](#page-13-2) como una forma de representación simultánea de una estrategia de aprendizaje, un método para captar lo más significativo de un tema y un recurso esquemático para representar un conjunto de significados conceptuales, incluidos en una estructura de proposiciones.

CmapTools como herramienta de desarrollo de Mapas Conceptuales

El aprendizaje visual, es un método de enseñanza-aprendizaje que, utilizando organizadores gráficos como los Mapas Conceptuales, permite a los docentes, el análisis e interpretación de ideas y conceptos, desarrollando su manera de pensar y aprender. Es por ello, que son necesarias herramientas informáticas que permitan representar, organizar y procesar gráficamente un sistema de conocimientos.

El profundo esfuerzo empleado en la búsqueda de cómo poder utilizar mejor las tecnologías para aprovechar las ventajas de los Mapas Conceptuales, tuvo sus frutos a mediados de los 90, en el Instituto de Investigaciones Cognitivas en seres Humanos y Computadoras Institute for Human and Machine Cognition, (IHMC) con la creación de la herramienta CmapTools, que permite a usuarios de todas las edades y disciplinas construir y compartir sus Mapas Conceptuales, permitiendo adentrarse a través de los recursos multimedia en el campo de la enseñanza significativa. [\(Novak y Cañas, 2006\)](#page-13-3)

CmapTools se diseñó especialmente, para lograr que los usuarios crearan y compartieran sus recursos, extendiéndose su uso a través del mundo por personas de todas las edades y para una gran variedad de aplicaciones. Para lograr esto, existe la estructura cliente-servidor en la que se mantienen en servidores Cmap, sitios públicos a los cuales puede acceder cualquier usuario de Internet y crear su propia carpeta donde creará, copiará y publicará sus Mapas Conceptuales. Además, estos usuarios se convierten en administradores de sus carpetas permitiendo o no que otros usuarios se conecten y colaboren en la construcción del mapa. (Cañas, Hill, Granados, Pérez y Pérez, 2003)

En el momento en que se colocan los mapas en el servidor CmapServer, este automáticamente los convierte en páginas Web, lo que permite que cualquier usuario en la red pueda acceder a través de un navegador a los mapas publicados sin necesidad de tener instalada la herramienta CmapTools. Se configura una doble estructura Cliente-Servidor.

Las dos herramientas son de fácil instalación, pudiéndose crear un servidor Cmap para el intercambio de desarrollo en cualquier institución, aula o grupos de trabajo. Las utilidades de las herramientas van más allá de la posibilidad de crear los mapas y publicarlos de manera que se puedan consultar y analizar los trabajos de otros, también permiten a dos o más usuarios poder editar un Mapa Conceptual al mismo tiempo, siempre que el usuario que crea el mapa establezca una sesión de colaboración, en la que puedan entre todos trabajar asincrónicamente y a través del Chat comunicarse.

De esta forma, los usuarios que trabajen en un mismo mapa, pueden debatir sus ideas e ir incorporando o sustituyendo elementos al mapa de manera que se integren los criterios, ideas y conocimiento de todos los participantes en su construcción.

CmapTools, su aplicación como plataforma tecnológica en el MININT de Granma.

El docente muchas veces ejerce funciones de tutoría o como instructor en actividades formativas en las unidades y no solo debe estar preparado teóricamente para cumplir los requisitos de su actividad cotidiana, sino también para satisfacer las exigencias de los proyectos investigativos y docentes de los combatientes y estudiantes objeto de formación.

Los combatientes pueden elaborar sus propios conceptos y Mapas Conceptuales de forma colaborativa e interactuar con otros profesionales a través de CmapTools. En este caso es conveniente configurar un Servidor Cmap en la Institución donde iterativamente puedan irse definiendo, refinando y actualizando los Mapas Conceptuales propios.

En el caso de los tutores de los cadetes insertados, estos realizan su actividad formativa en el contexto del entorno laboral donde se emplean tecnologías específicas. Una de sus funciones, es precisamente contextualizar el conocimiento adquirido en las asignaturas y disciplinas propias del currículo universitario, a las condiciones reales del entorno laboral. Se hace necesario trasmitir conocimientos nuevos. La definición de Mapas Conceptuales propios, en interacción con los ya existentes en la red Cmap, es de vital importancia para la configuración del conocimiento significativo en los tutores.

Una buena propuesta consiste en la integración de un conjunto de Mapas Conceptuales a partir de un primer mapa general introductorio, en el que se exponen los elementos esenciales en un proceso de formación postgraduada. Luego se derivan e interconectan mapas en los que se representan los contenidos que formarán parte de un repositorio de conocimientos significativos. Es este un ejemplo de empleo de Mapas Conceptuales como recurso didáctico.

A partir de este mapa, el combatiente según sus necesidades de conocimiento, puede estudiar las materias incluidas, accediendo al mapa correspondiente. De esta manera, podrá superarse en diferentes temáticas.

Cada uno de los Mapas representa conceptos en los cuales se requiera un mayor grado de detalle para perfeccionar en ellos sus conocimientos. Se vinculan en esos conceptos diferentes recursos como Documentos pdf, imágenes, videos, enlaces a páginas Web y un recurso muy importante, otro Mapa Conceptual. Agregar como recurso a un concepto otro mapa, estimula a seguir profundizando en su contenido, ya que se sintetizan los elementos más significativos relacionado con ese concepto y se representan de una forma más amigable y asequible a su interpretación.

Para comenzar a desarrollar todos los mapas primeramente se realiza un análisis, en el que se determinan preliminarmente los mapas que se crean y su contenido. Luego se pasa a la identificación de los conceptos más significativos del tema a representar en cada mapa y las palabras claves que nos permitieran enlazar todos los conceptos.

Para comenzar con la creación y desarrollo de los Mapas Conceptuales fue necesario instalar la herramienta cliente CmapTools. Su instalación es sencilla y rápida, por lo que resulta viable que los usuarios la instalen, con el objetivo de emplearla en la construcción de sus propios mapas y otras actividades.

Terminada la instalación, se organizan un conjunto de carpetas que conforman el proyecto en general, almacenado por CmapTools en un directorio que crea por defecto en la carpeta Mis Documentos.

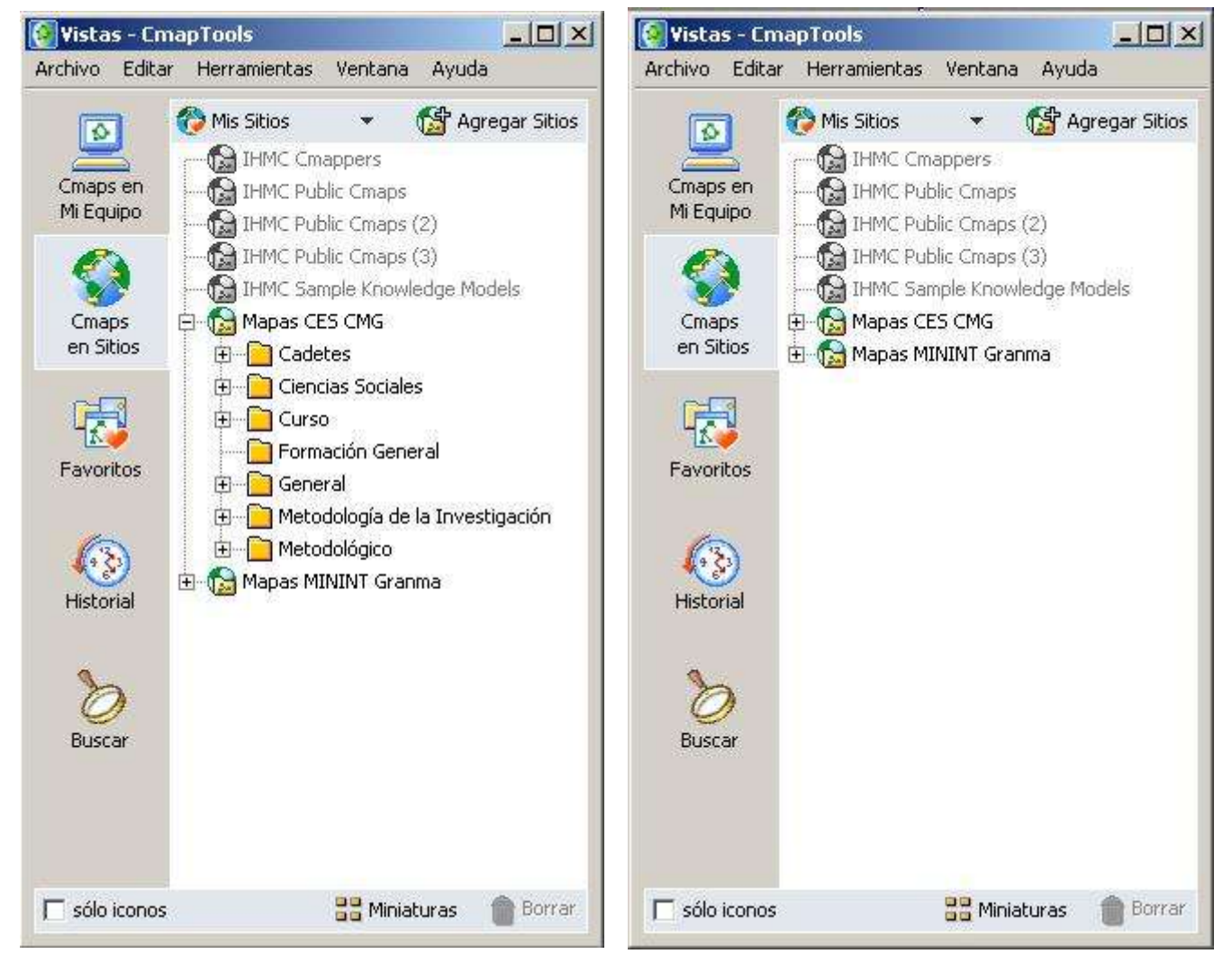

**Figura 1. Vistas de los directorios de CmapTools**.

Es conveniente crear una política para la representación visual de los conceptos, teniendo en cuenta que el impacto visual es una de las principales características para lograr el aprendizaje significativo. Los usuarios, desde una primera mirada al mapa, identificarán las ideas esenciales, recibiendo una influencia emocional a través de los colores y sus significados potenciales.

Terminado el proyecto con todos sus Mapas Conceptuales, se determinó instalar la herramienta CmapServer, para crear un Sitio Web llamado "Mapas MININT Granma" (figura 2) y ponerlo a disposición de todos los usuarios de la red del MININT. En este sitio se copia la carpeta del proyecto y automáticamente el CmapServer convierte sus carpetas y todos sus mapas en Páginas Web, permite así su publicación a cualquier usuario de la red del MININT independientemente de la ubicación geográfica en la que se encuentre.

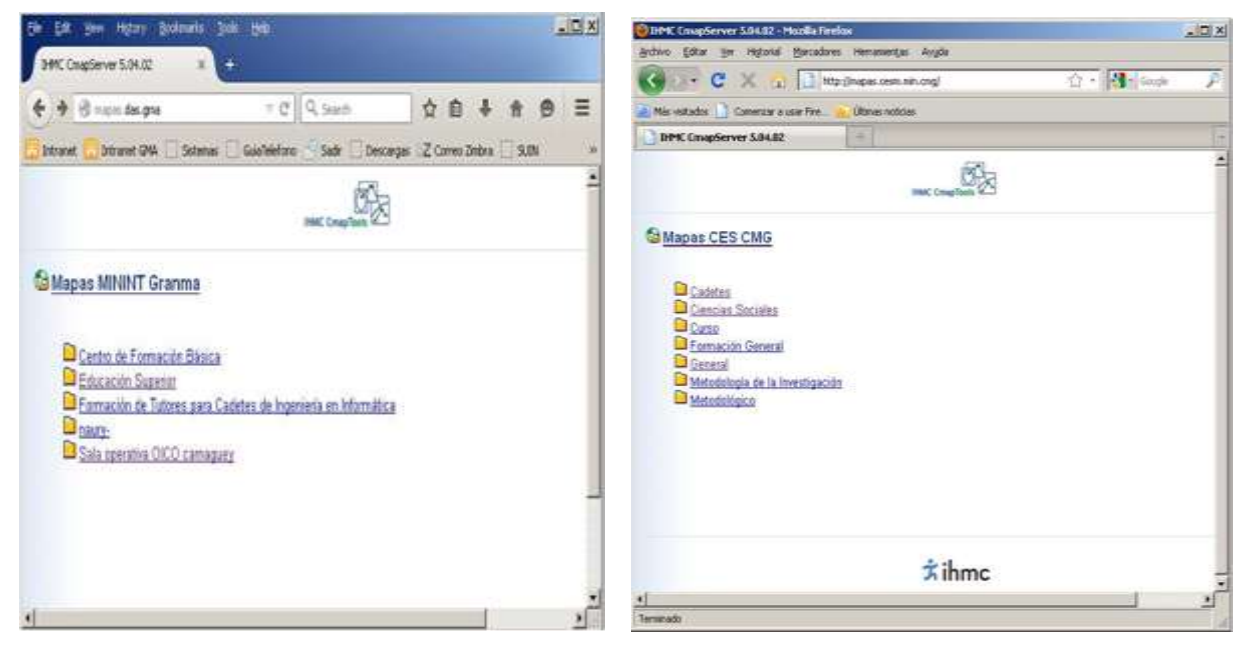

**Figura 2. Sitio Web llamado "Mapas MININT Granma".**

Una vez publicado el sitio con los Mapas Conceptuales como se planteó anteriormente, los usuarios podían acceder a ellos a través de cualquier Navegador Web, y realizar su autosuperación. Luego, para garantizar el intercambio colaborativo y la evaluación del progreso, es necesario agregarles otras funcionalidades a los mapas, de manera que se pudiera establecer comunicación entre profesores y los alumnos y a su vez entre profesores, sin necesidad de que exista presencia física de ambas partes.

En primer lugar, se brindaron los permisos pertinentes a la carpeta mostrados, para que los usuarios (profesores y alumnos) tuvieran la posibilidad luego de haber instalado el CmapTools, tener acceso a la carpeta del sitio y poder hacer anotaciones en los mapas agregando sus criterios o sugerencias con respecto a los conceptos representados. Además, el profesor puede indicar a los alumnos la creación de un mapa a partir del conocimiento adquirido en el estudio de una de las temáticas, y ser objeto de evaluación sin recurrir a la entrega de un documento escrito.

En Cañas, el.at (2003) el autor plantea que en el ambiente compartido brindado por Cmaptools es importante que los autores de la información tengan control acerca del tipo de permito que otros usuarios tienen sobre los ficheros de Cmaptools y otros recursos vinculados. El esquema de permisos de Cmaptools es simple, pero constituye un poderoso mecanismo mediante el cual los usuarios pueden controlar quien puede acceder a sus ficheros y recursos y el tipo de acceso.

En Cmaptools, los permisos son asignados a un identificador de usuario proporcionado por el usuario durante la primera vez que inicia el software cliente Cmaptools de conjunto con la contraseña y otras informaciones. Este identificador de usuario es utilizado por defecto para identificar al usuario durante las sesiones de trabajo colaborativo. Cualquier usuario que desee modificar modelos de conocimientos en una carpeta, necesitará suministrar su identificador de usuario y contraseña.

En las Instituciones de nivel Superior del Ministerio del Interior, utilizar esos esquemas de permisos debido a que solo un directorio es compartido por estudiantes, profesores e investigadores. Los profesores han publicado colecciones de mapas conceptuales para ser consultados por sus estudiantes, pero estos no deben modificarlos. Los investigadores trabajan en grupos colaborativos y deben compartir sus ficheros y recursos en el grupo, sin embargo, estos ficheros y recursos durante su construcción no deben ser consultados por los estudiantes. El administrador principal de esta plataforma tecnológica debe conocer esto y estudiar el esquema de permisos para lograr perfeccionar el esquema de seguridad del directorio de Cmaptools.

Compartir recursos en el directorio es utilizado para la colaboración sincrónica, pero no siempre existe la posibilidad de conectarse al mismo tiempo todos los usuarios. Para la colaboración asincrónica, se aprovechan las posibilidades que brinda el CmapServer de crear Listas de Discusión para establecer intercambio personal en el entorno Cmap relacionados con Conceptos específicos. Se escogen los Conceptos más significativos y se crea en sus correspondientes Nodos, una lista de discusión para facilitar las indicaciones por parte del docente hacia los alumnos, y el libre intercambio de ideas, dudas, criterios y sugerencias entre todos.

A través de las listas de discusión, el docente puede debatir con los alumnos los contenidos expuestos en los mapas, favoreciendo el proceso de aprendizaje de los mismos, al responder a sus dudas o comentarios expuestos en las listas con respecto a un tema. También se indican las evaluaciones correspondientes a las temáticas representadas, enviando mensajes en la

Lista de Discusión correspondiente al nodo que contiene el concepto a evaluar. Las respuestas a las evaluaciones también pueden hacerse mediante esta vía, cuando sean respuestas cortas, comentarios o preguntas relacionadas con el mensaje enviado por el coordinador, sino poner al tanto al profesor de su envío por correo electrónico u otro medio.

La publicación de los mapas en la Intranet del MININT, tiene dos perspectivas útiles: pueden ser empleados por una amplia gama de usuarios en toda la institución a partir de la interfaz Web, y por otra parte los diseñadores de Mapas Conceptuales, tienen la posibilidad, de aprovechar los variados materiales didácticos y bibliográficos (incluidos audiovisuales), que ya están disponibles en la red. Estos materiales pueden organizarse dentro de los mapas para ser más accesibles y oportunos a los usuarios. (Figuras 3, 4 y 5).

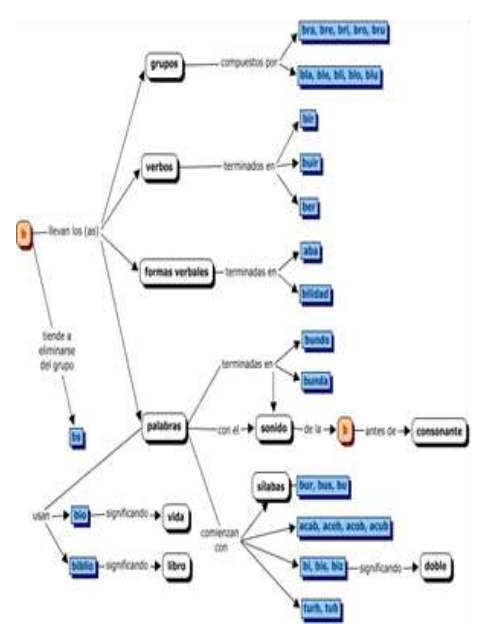

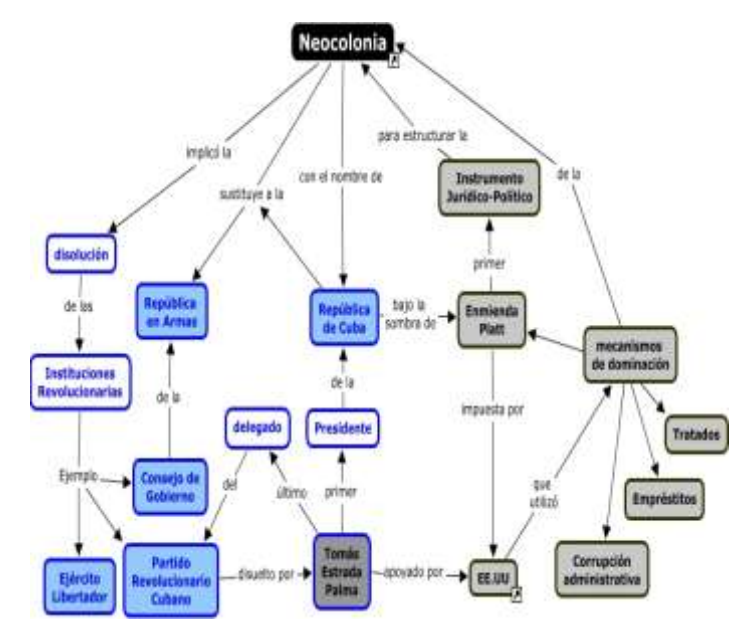

 **Español."**

**Figura 3. Aplicación en la asignatura de Figura 4. Aplicación de la asignatura de "Historia de Cuba".**

Teniendo en cuenta las posibilidades que ofrece el empleo de la técnica de Mapas conceptuales y la herramienta CmapTools para su construcción, se elaboró un programa de postgrado titulado: "Mapas Conceptuales como estrategia didáctica para el proceso de enseñanza y aprendizaje".

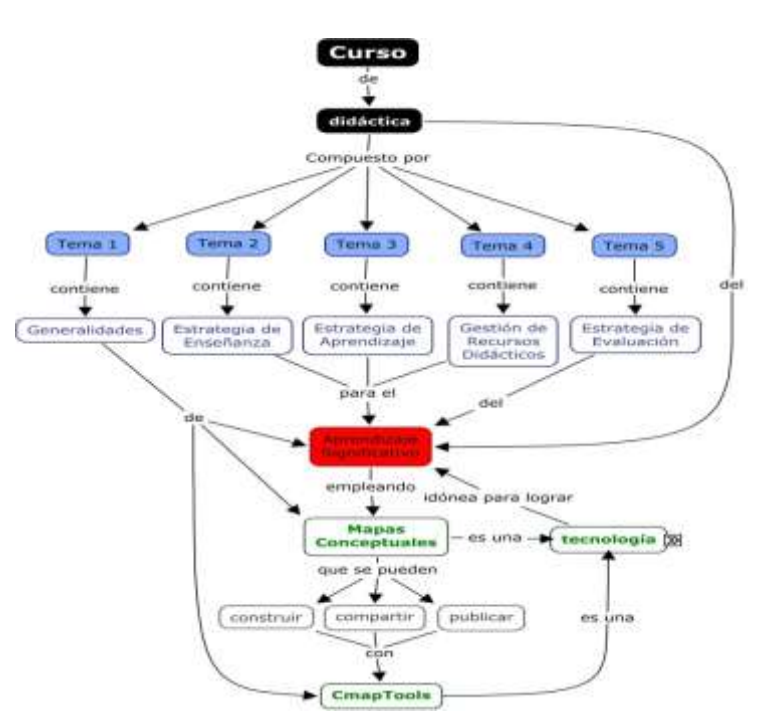

**Figura 5. Mapa conceptual que describe la estructura de un curso de postgrado.**

## **Conclusiones**

La investigación realizada nos permite arribar a las siguientes conclusiones:

- 1. Los Mapas Conceptuales constituyen una técnica adecuada para la gestión de información relevante y significativa para el proceso de enseñanza-aprendizaje.
- 2. Fue identificado CmapTools como plataforma idónea para la construcción de mapas conceptuales en nuestro ámbito de trabajo.
- 3. Fue creado una plataforma de Tecnología Educativa para construir, compartir y publicar Mapas Conceptuales con la herramienta CmapTools que resuelve en gran medida la contradicción entre las dificultades para gestionar el volumen de información disponible y la necesidad de aprendizaje significativo.

## **Referencias bibliográficas**

Ausubel;Novak y Hainesian (2000) *Psicología Educativa. Un punto de vista cognocitivo,* México.

- <span id="page-12-0"></span>Ballester (2002) *El Aprendizaje significativo en la Práctica*. Cómo hacer el aprendizaje significativo en el aula. México.
- Cañas. Hill. Granados. Pérez y Pérez (2003) T*he network architecture of CmapTools.,*  (Technical Report No. IHMC CmapTools 2003-01). Pensacola, FL: Institute for Human and Machine Cognition.

<span id="page-13-3"></span>Novak y Cañas (2006) *Del origen de los Mapas Conceptuales al desarrollo de CmapTools*. Entrevista concedida especialmente a EDUTEKA por Joseph D. Novak y Alberto J. Cañas ed., EDUTEKA.

<span id="page-13-2"></span>Novak y Gowin (1988) *Aprendiendo a aprender,* Barcelona. España

- <span id="page-13-1"></span>Ojeda (2007) L*os mapas conceptuales: una poderosa herramienta para el aprendizaje significativo* Barcelona. España
- <span id="page-13-0"></span>Ortiz (2001) *El enfoque cognitivo del aprendizaje y la Informática Educativa en la Educación Superior. en Holguín,* U. d. (Ed.). Holguín.